## **Acroprint ProPunch® Setup Questionnaire**

Thank you for your recent purchase of ProPunch from Acroprint. This document will help you gather the information you will need to make configuring your ProPunch software a quick and easy process*.*

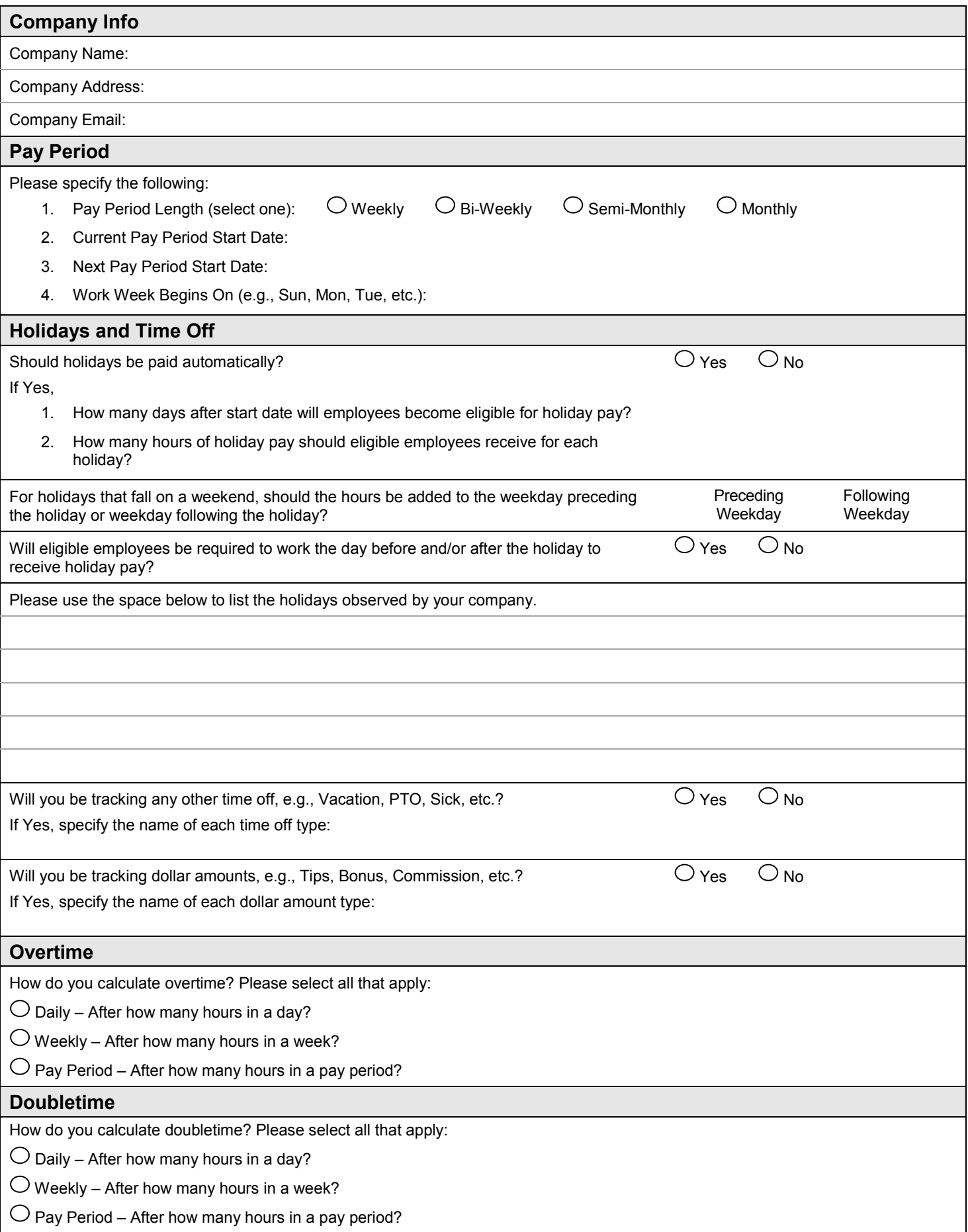

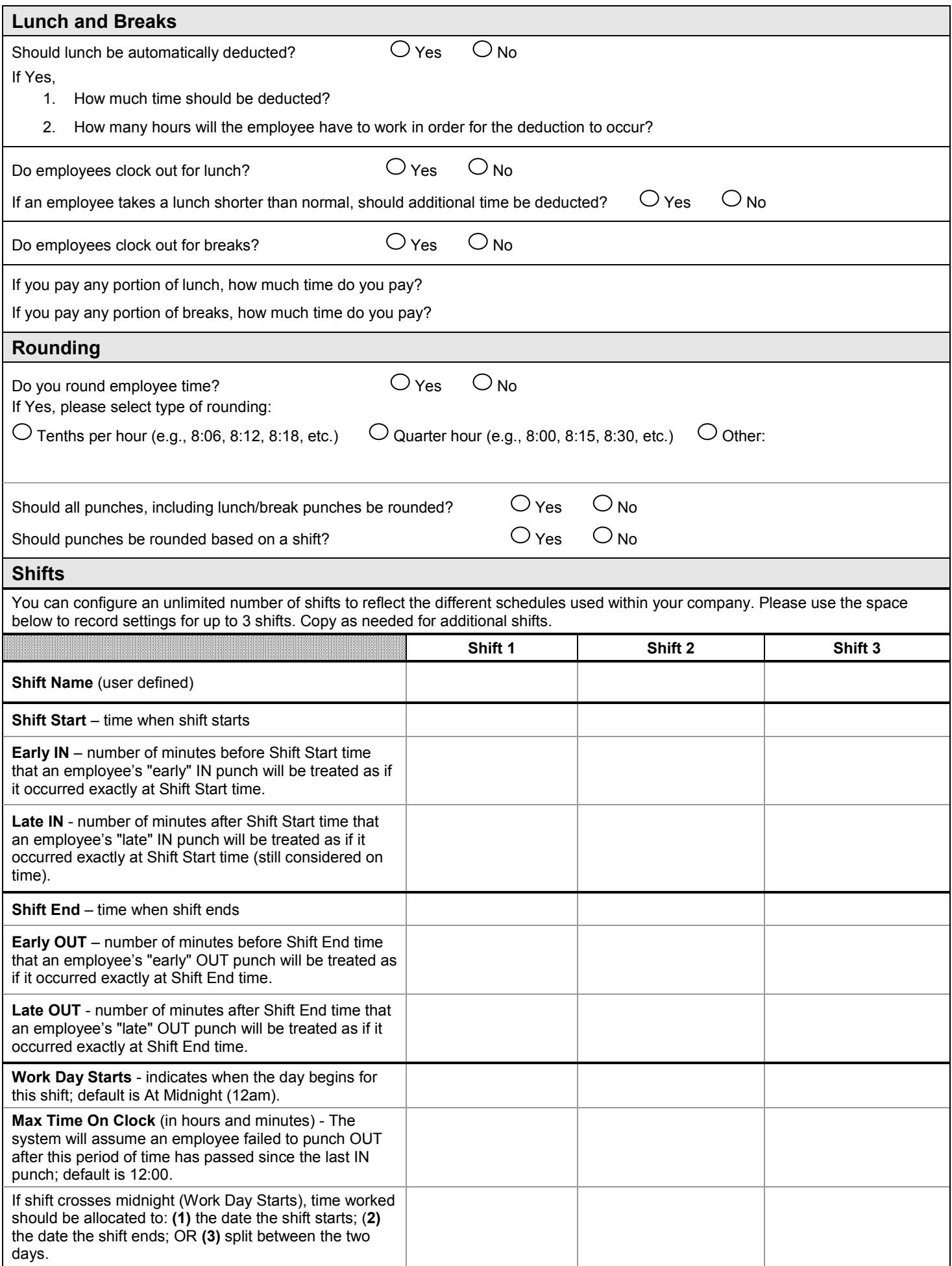

**\*** For detailed descriptions of these settings, please reference the *ProPunch User Guide* located in the **Documentation** folder on your installation USB.